### السؤال الأول: في المثال التالي تم سؤال عشرة موظفين من النساء والرجال في شركة ما عن المؤهل العلمي وعدد سنوات الخبرة والراتب الحالي، نصنف البيانات باستخدام المتغيرات التالية ثم نقوم بإدخالها

الجنس:

Male: 1 female: 2

المؤهل الدراسي:

Bachelor's degree: 1 master's degree: 2

الخبرة:

Less than 5: 1 between 5 and 10:2 greater than 5:3

الراتب:

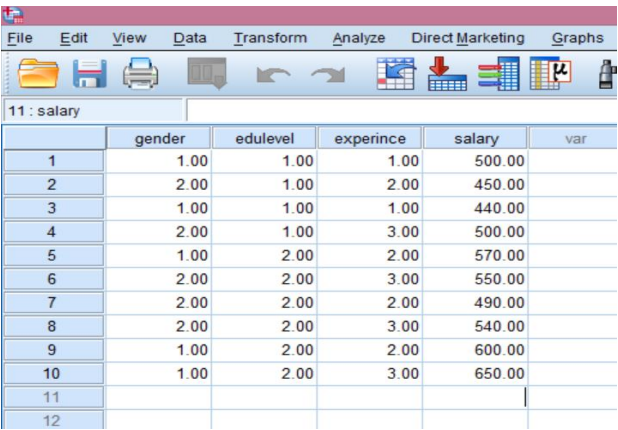

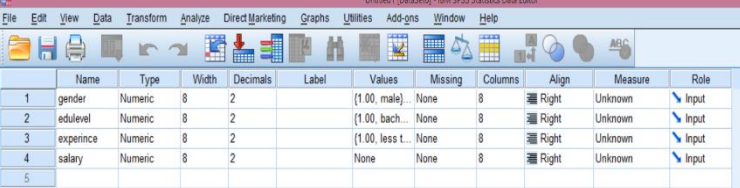

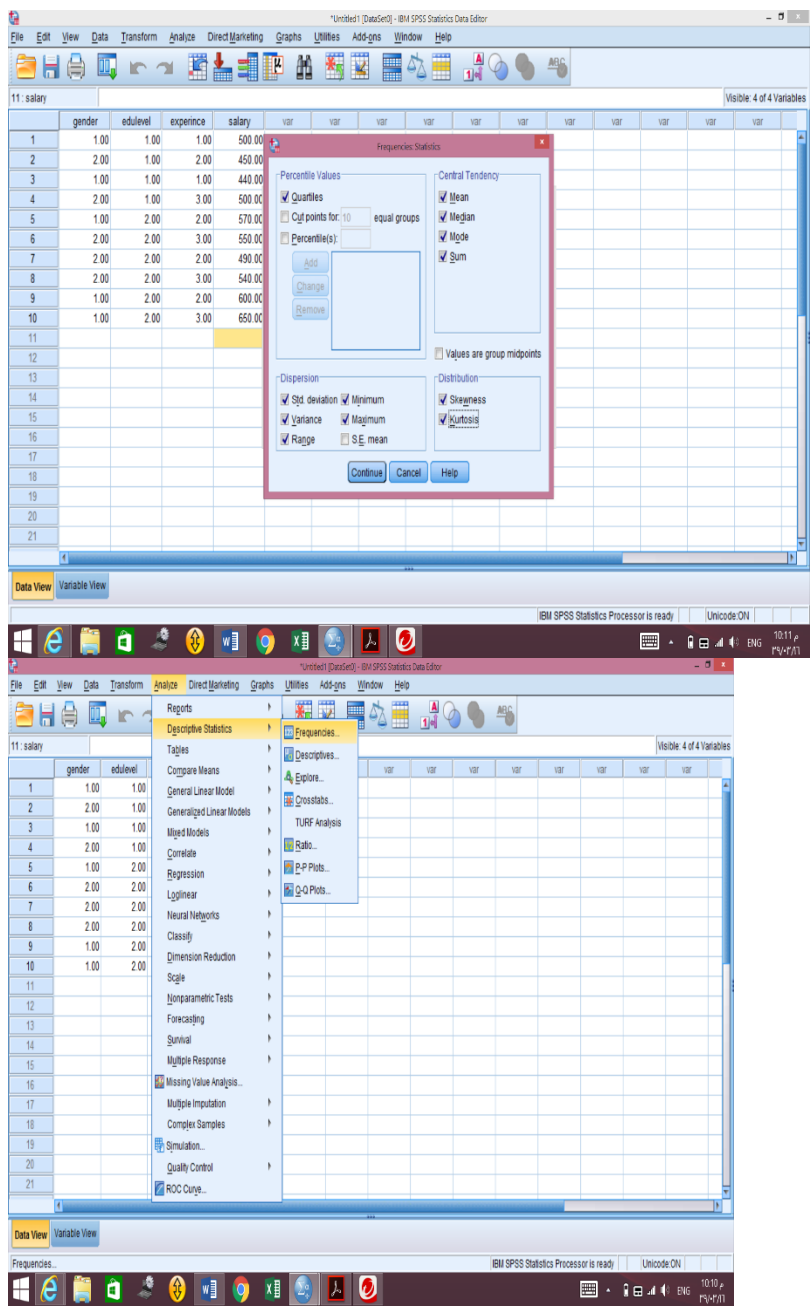

# **استخدام الخيارFrequencies لحساب المقاييس اإلحصائية والجداول التكرارية**

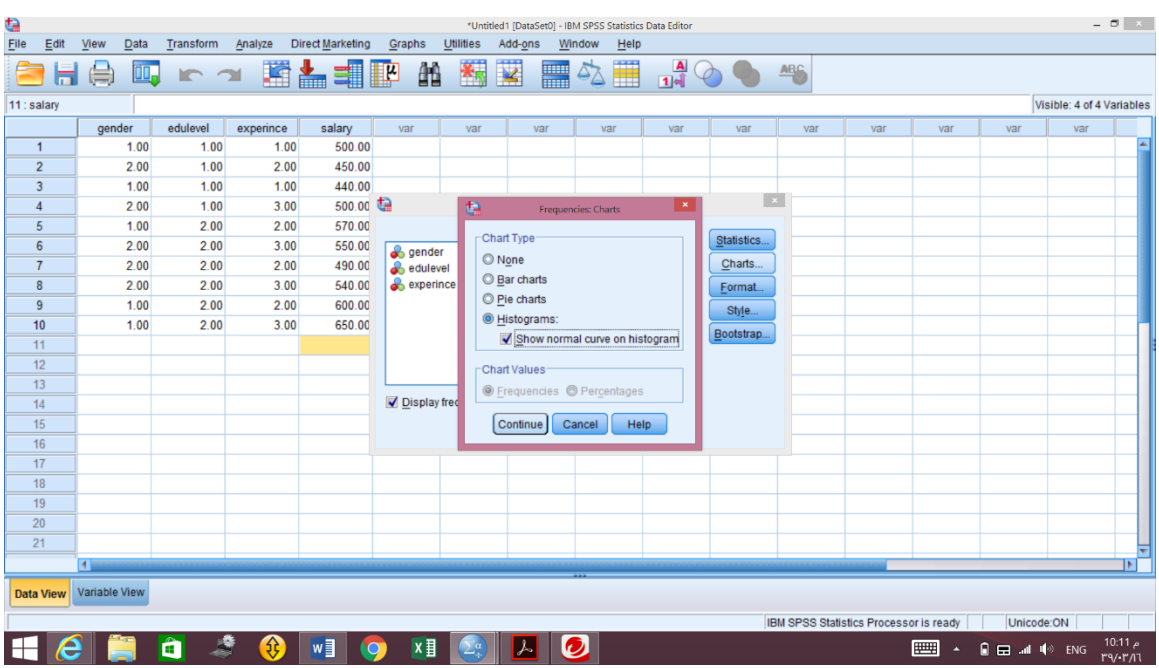

# **Frequencies**

**Statistics**

| salary                 |         |            |
|------------------------|---------|------------|
| N                      | Valid   | 10         |
|                        | Missing | 0          |
| Mean                   |         | 529.0000   |
| Median                 |         | 520.0000   |
| Mode                   |         | 500.00     |
| Std. Deviation         |         | 66.07235   |
| Variance               |         | 4365.556   |
| Skewness               |         | .435       |
| Std. Error of Skewness |         | .687       |
| Kurtosis               |         | $-0.351 -$ |
| Std. Error of Kurtosis |         | 1.334      |
| Range                  |         | 210.00     |
| Minimum                |         | 440.00     |
| Maximum                |         | 650.00     |
| Sum                    |         | 5290.00    |
| Percentiles            | 25      | 480.0000   |
|                        | 50      | 520.0000   |
|                        | 75      | 577.5000   |

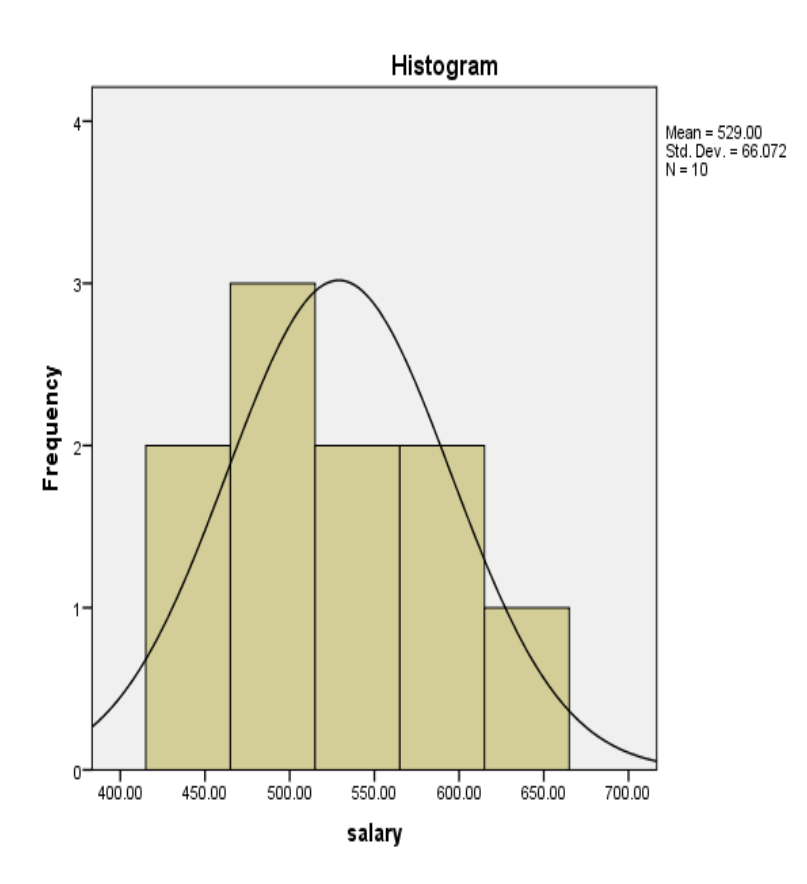

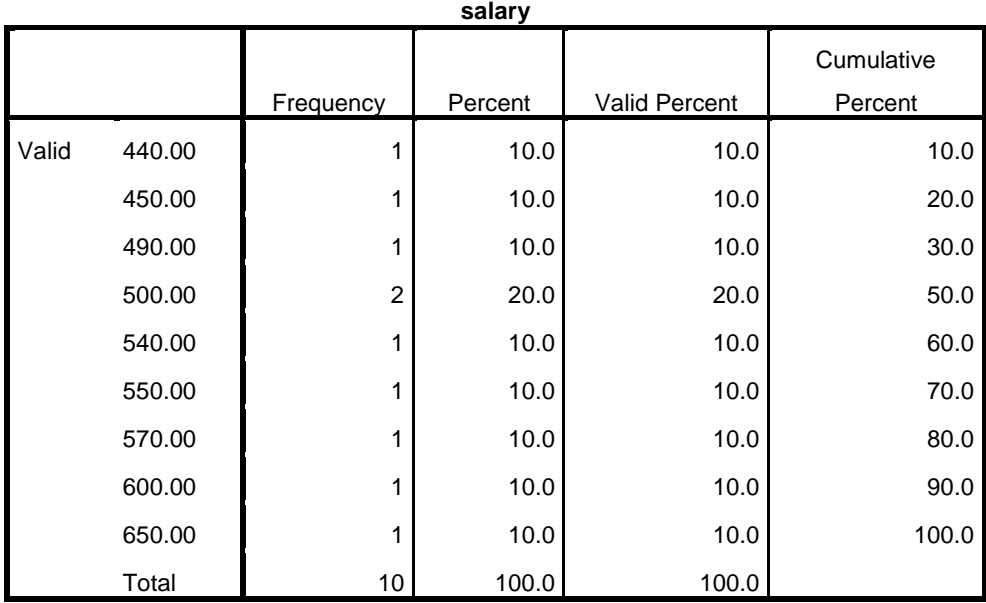

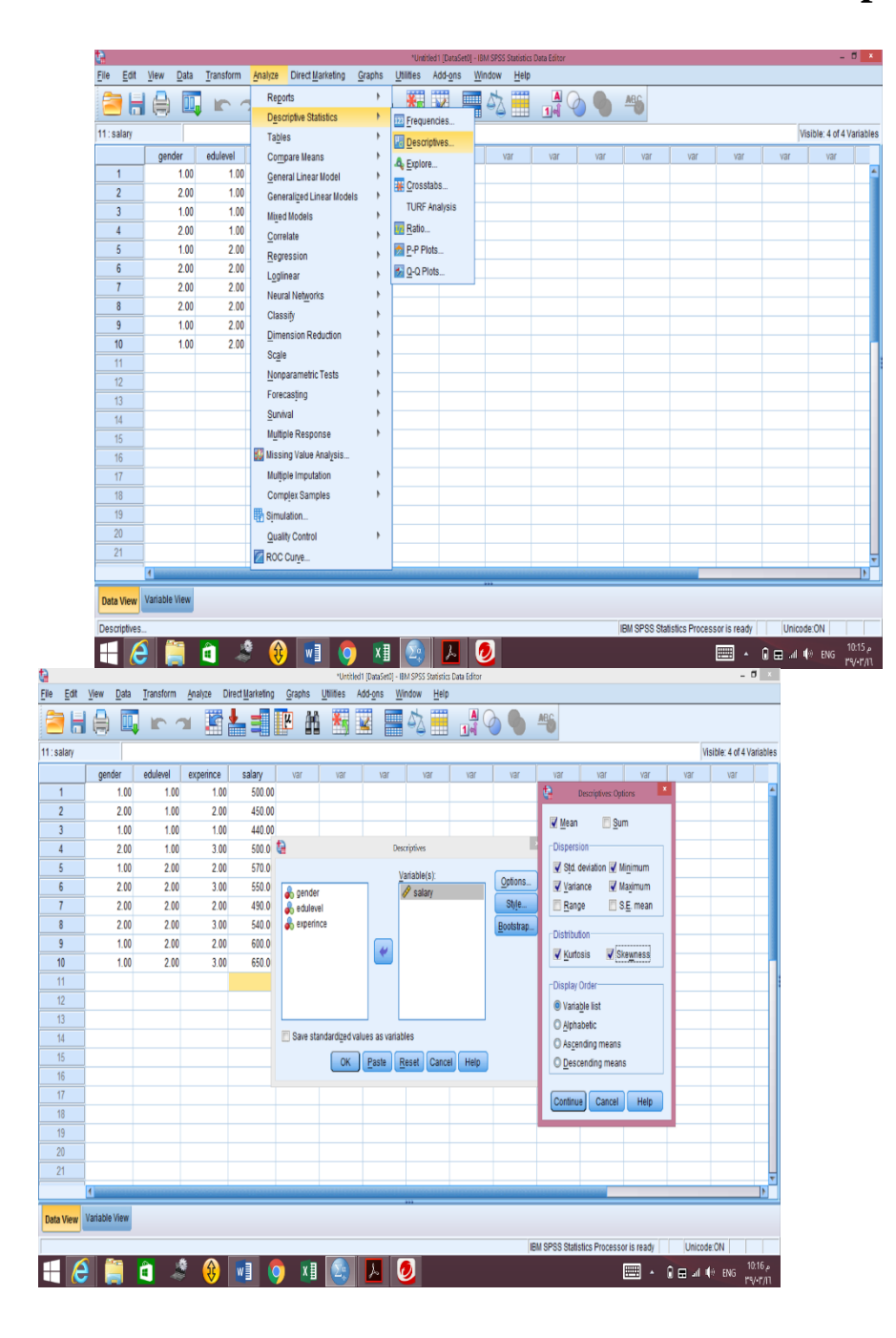

# **استخدام الخيارdescriptive لحساب المقاييس اإلحصائية**

# **تظهر لنا النتائج التالية**

# **Descriptives**

**Notes**

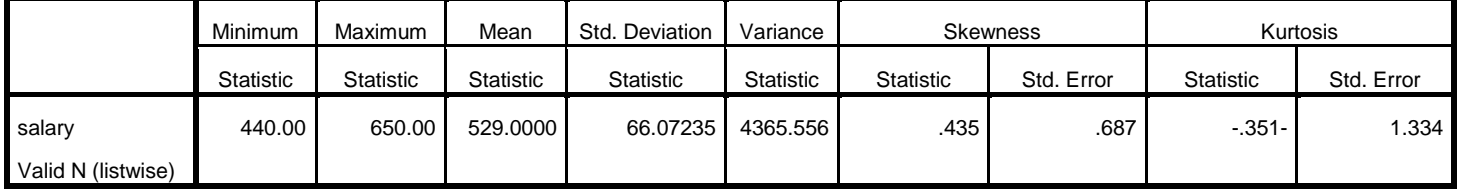

Q2)

For a sample of 10 fiuits from thirteen-year-old acidless orange trees, the fiuit shape (determined as adiameter divided by height) wae measured [ Shaheen and Hamouda (1984b)]: 1.066 1.084 1.076 1.051 1.059 1.020 1.035 1.052 1.046 0.976 Assuming that fruit shapes are approximately normally distributed, find and interpret a 90% confidence interval for the average fruit shape.

to use the T- test, we need to make sure that the population follows a normal distribution

 $i.e.$ 

 $H_0$ : the population follows a normal distribution

Vs

### $H_1$ : the population does not follow a normal distribution

However, we find the question he said that the population follows a normal distribution, so is not necessary to make this test.

#### **Now, 90% Confidence interval of the mean can be found in two ways:**

1) The first method:

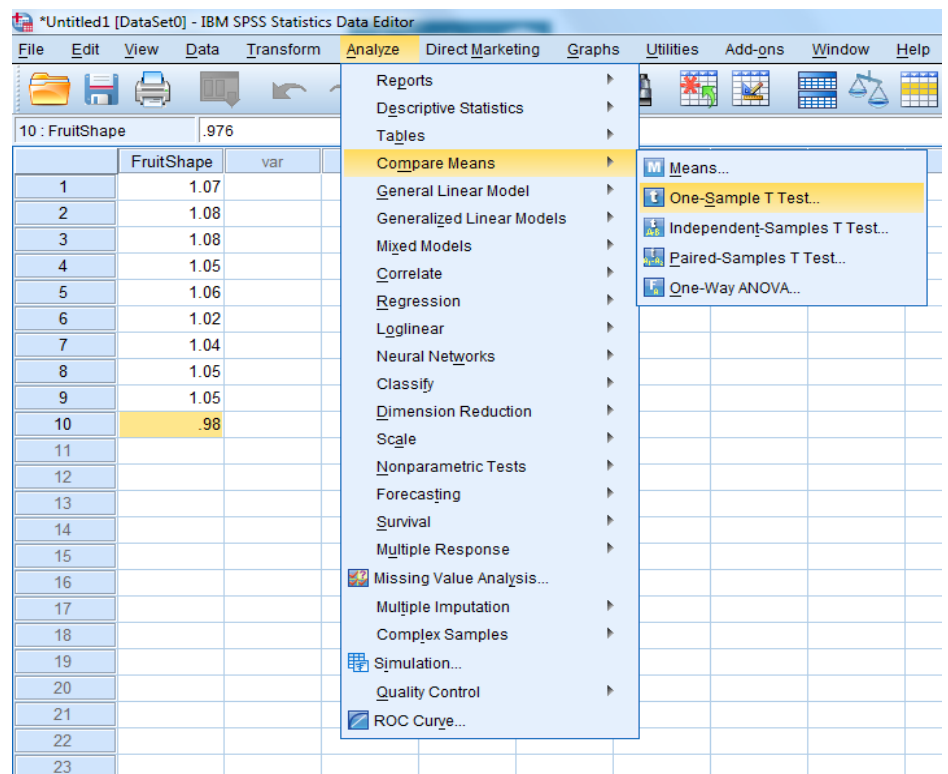

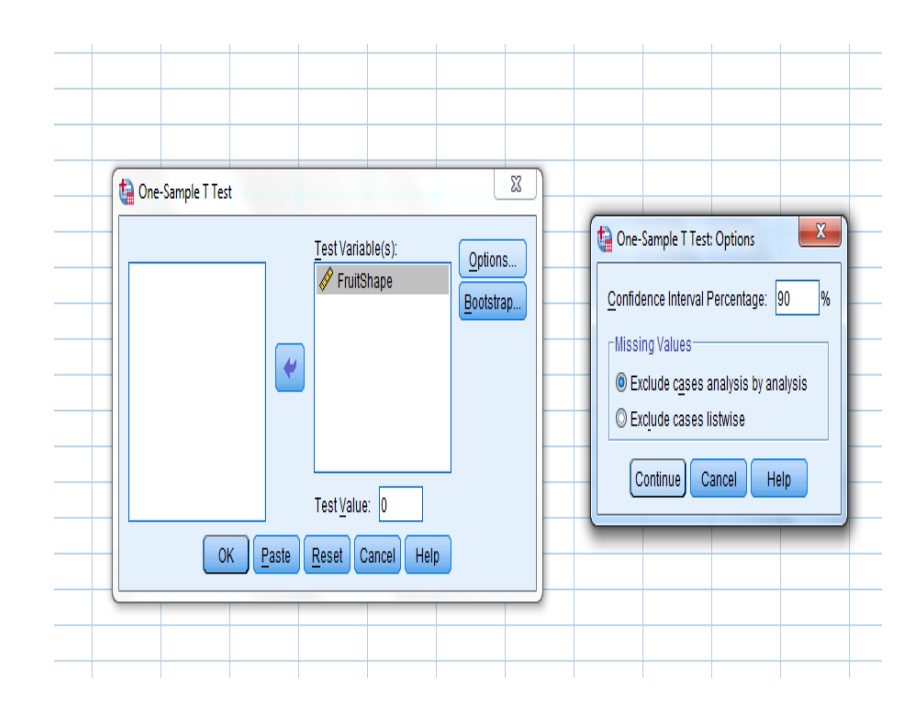

# $+$  T-Test

[DataSet0]

### **One-Sample Statistics**

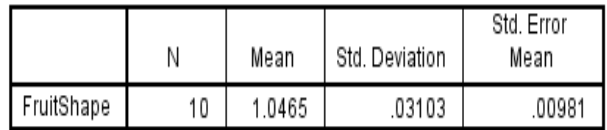

### One-Sample Test

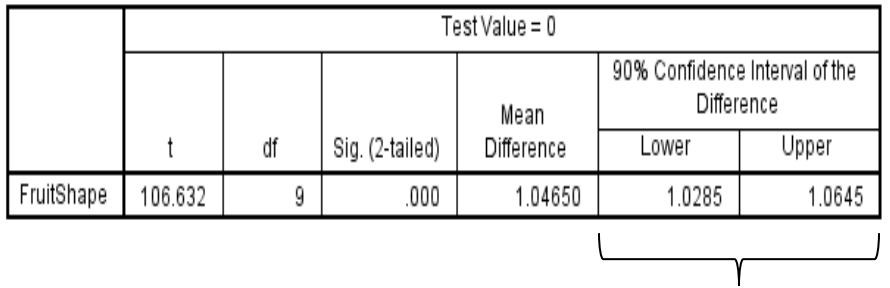

C.I for the mean

## 2) The second method:

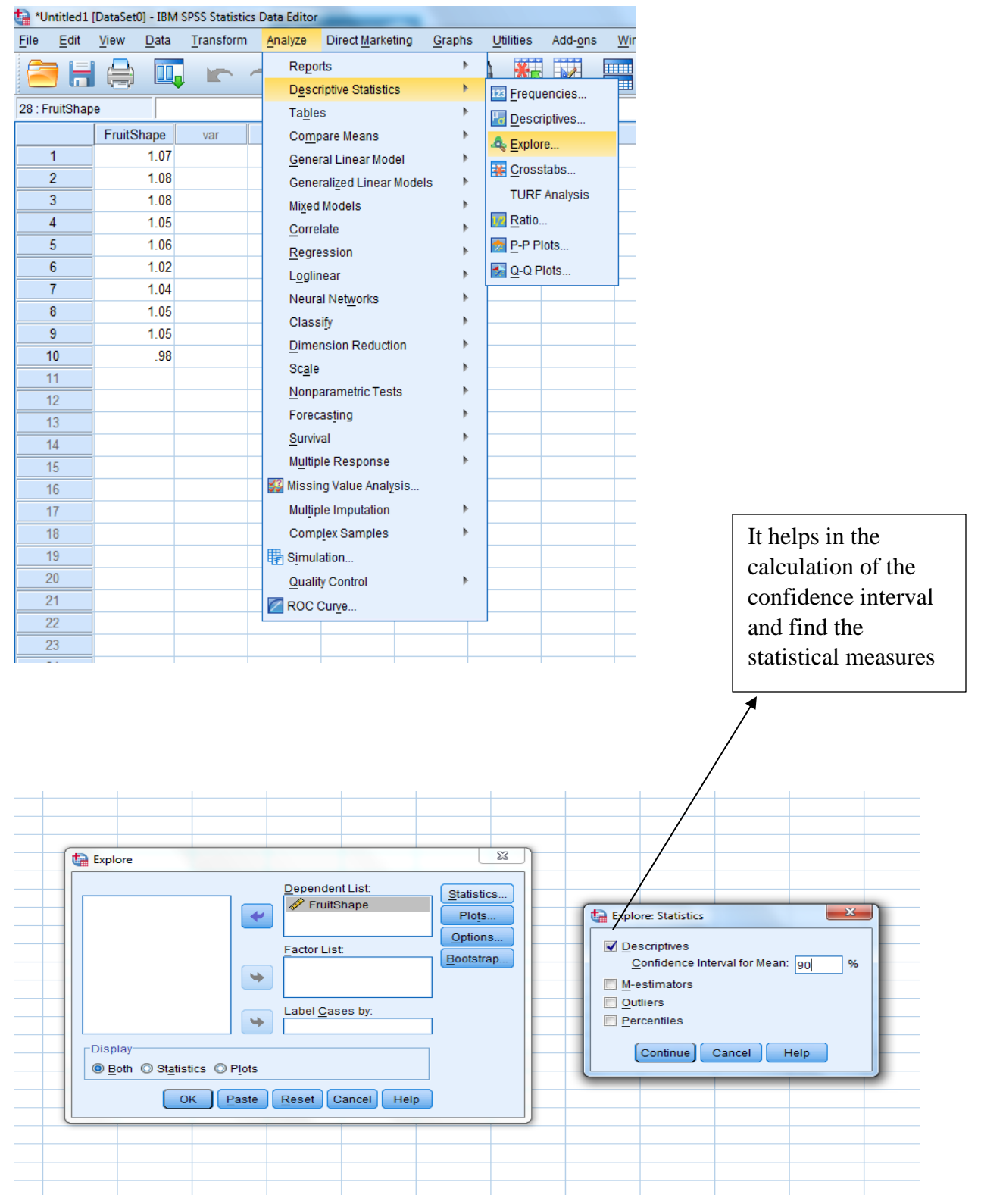

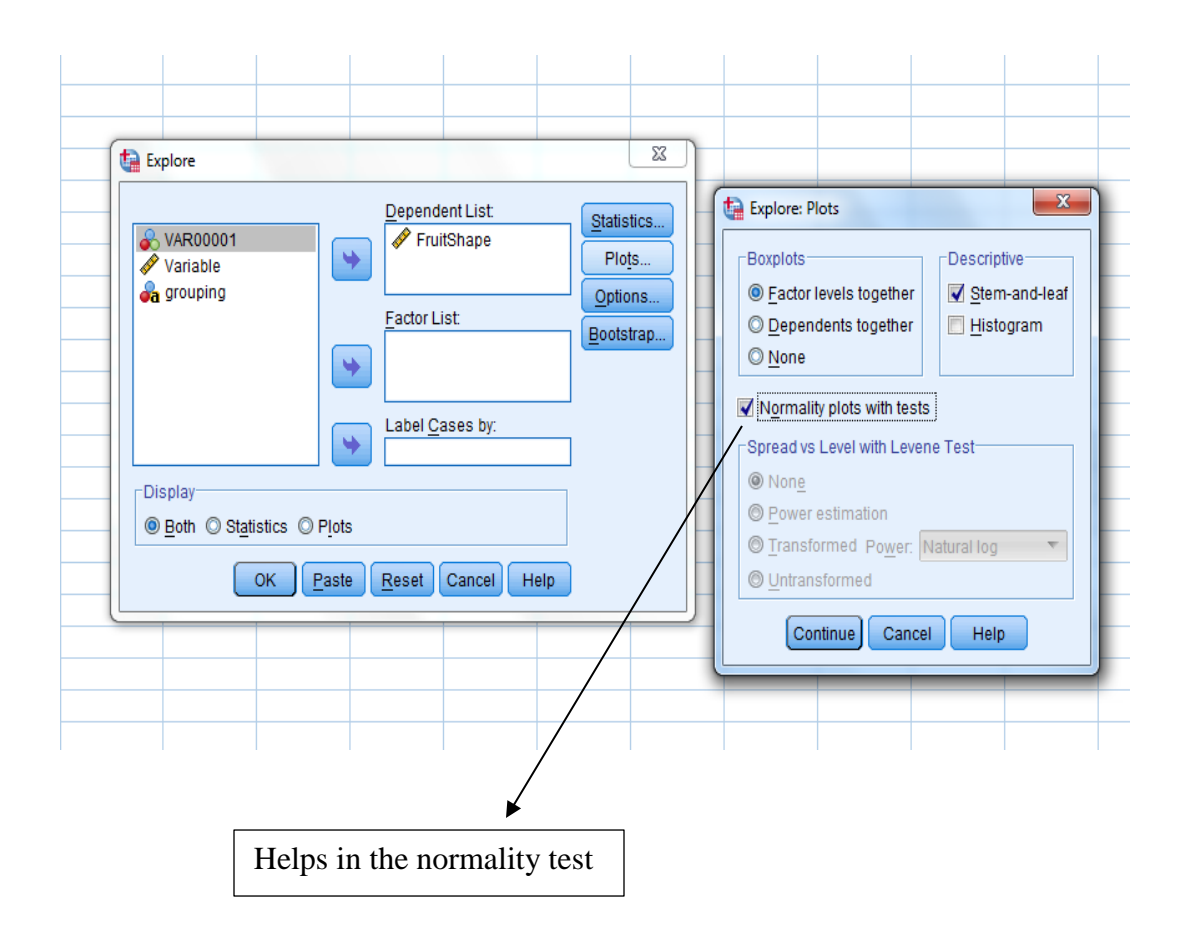

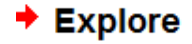

#### **Case Processing Summary**

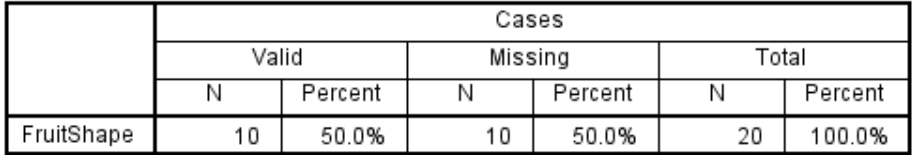

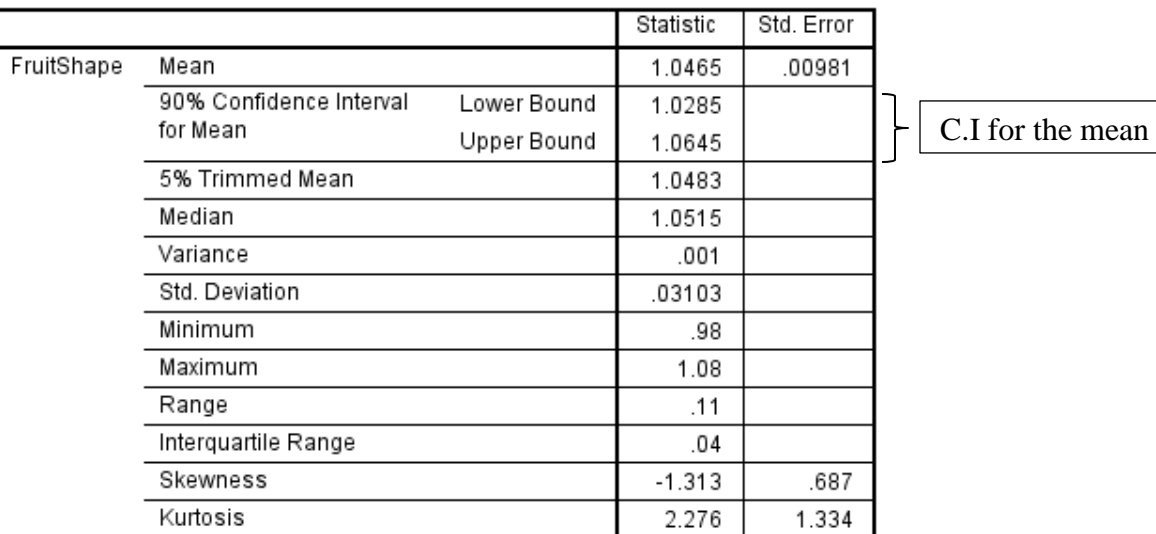

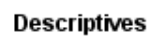

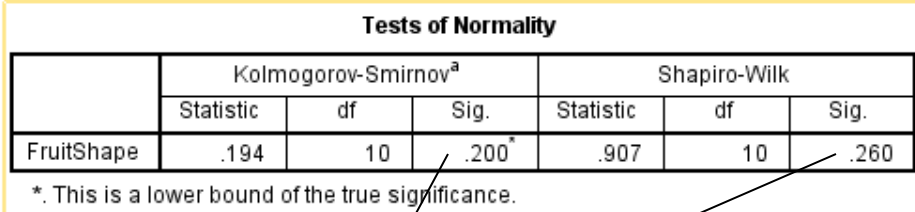

✔

a. Lilliefors Significance Correction

As  $P - value > .1$ 

So, we except  $H_0$ : the population follows a normal distribution

▲

Q3)

The phosphorus content was measured for independent samples of skim and whole

Whole: 94.95 95.15 94.85 94.55 94.55 93.40 95.05 94.35 94.70 94.90 Skim: 91.25 91.80 91.50 91.65 91.15 90.25 91.90 91.25 91.65 91.00 Assuming normal populations with equal variances

- a) Test whether the average phosphorus content of skim milk is less than the average phosphorus content of whole milk. Use  $\alpha$ =0.01
- b) Find and interpret a 99% confidence interval for the difference in average phosphorus contents of whole and skim milk

to use the T- test for two sample, we need to make sure that

1) The independence of the two samples: It is very clear that there is no correlation between the values of the two samples.

2) The populations follow a normal distribution  $i.e.$ 

 $H_0$ : the two populations follow a normal distribution

#### $V_s$

 $H_1$ : the two populations do not follow a normal distribution

However, we find the question he said that the populations follows a normal distribution, so is not necessary to make this test.

\*To make sure no more..............

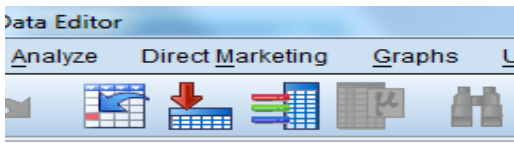

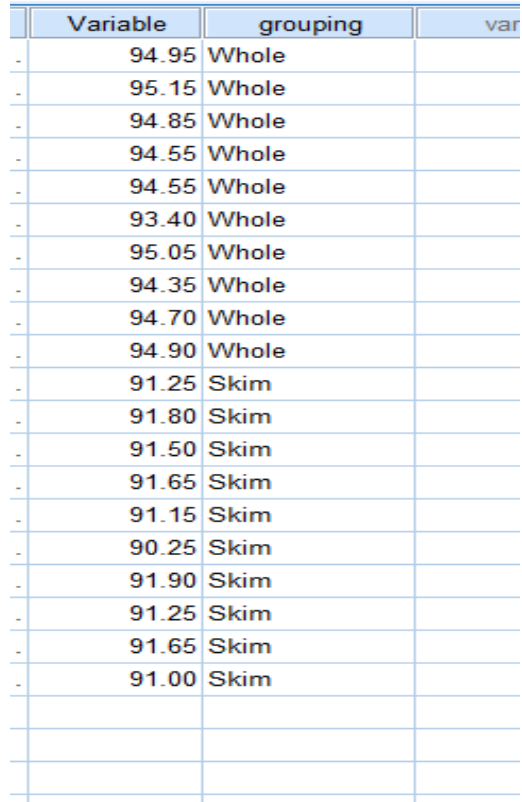

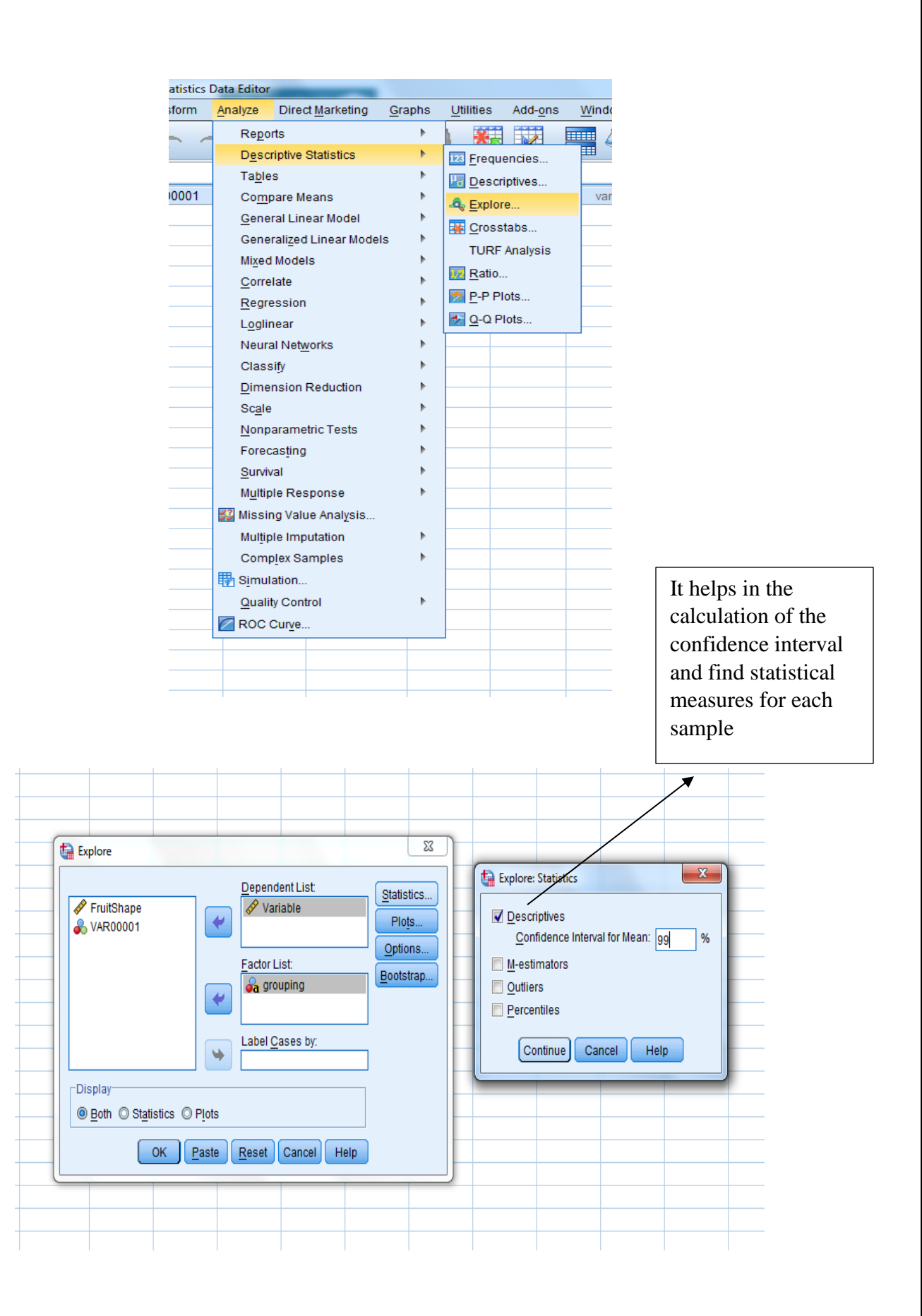

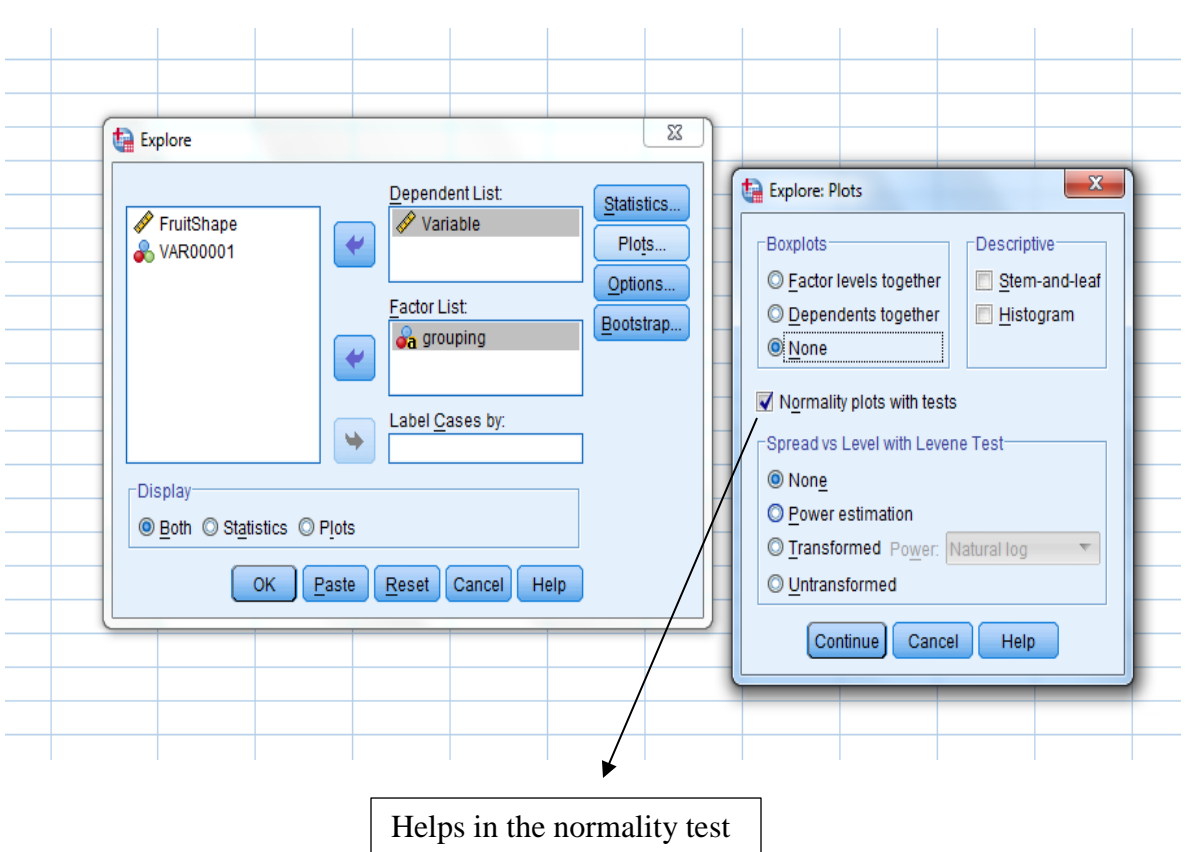

#### Explore

#### grouping

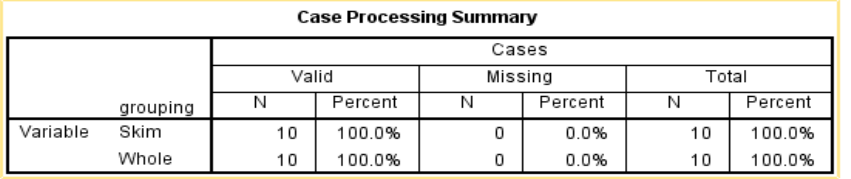

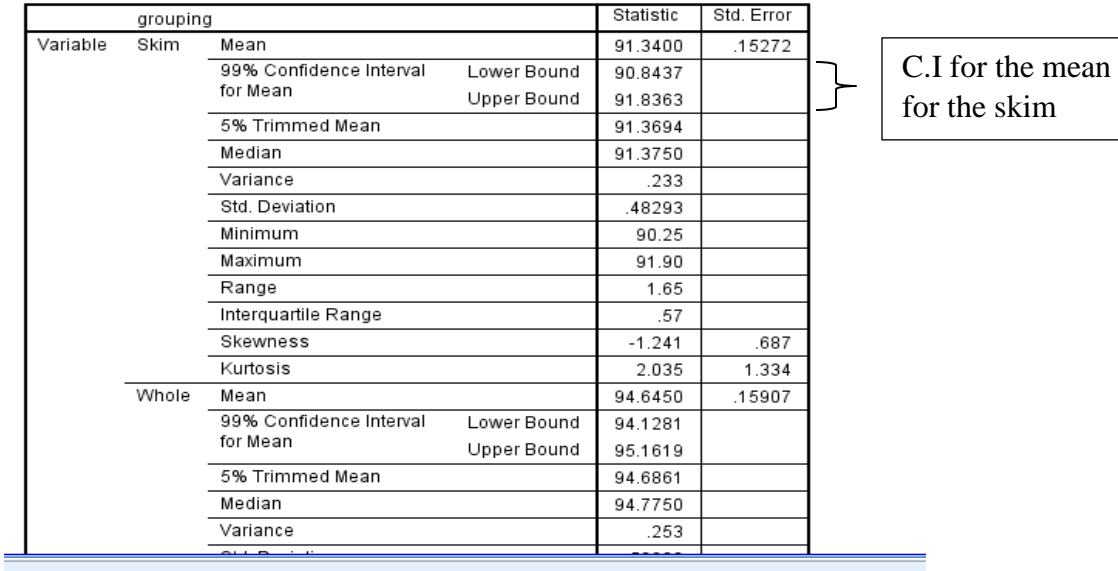

#### **Descriptives**

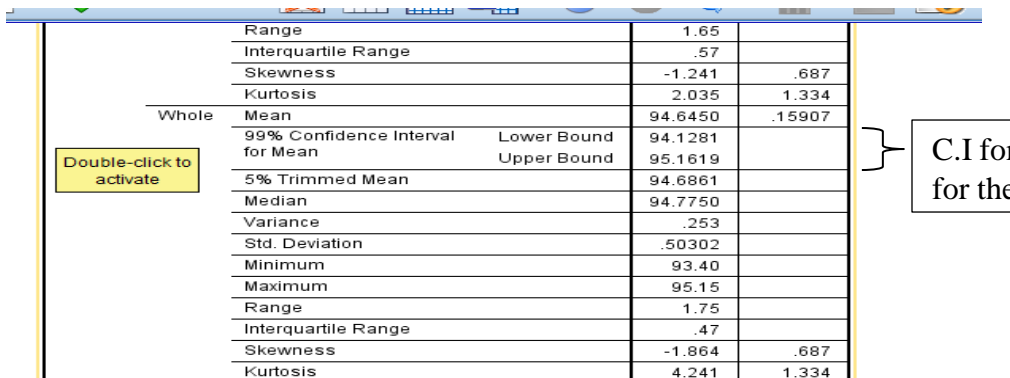

## r the mean e whole

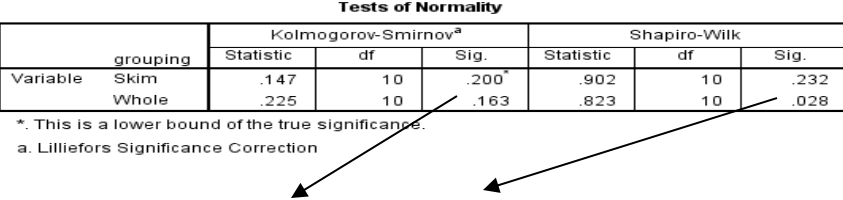

As P – value  $> .01$  for both populations.

So, we except  $H_0$ : the two populations follow a normal distribution

Now, the goal of the question:

a)  $H_0: \mu_{whole} - \mu_{skin} = 0$  Vs  $H_1: \mu_{whole} - \mu_{skin} > 0$  at  $\alpha = .01$ and

b) 90% Confidence interval of  $\mu_{whole} - \mu_{skin}$ 

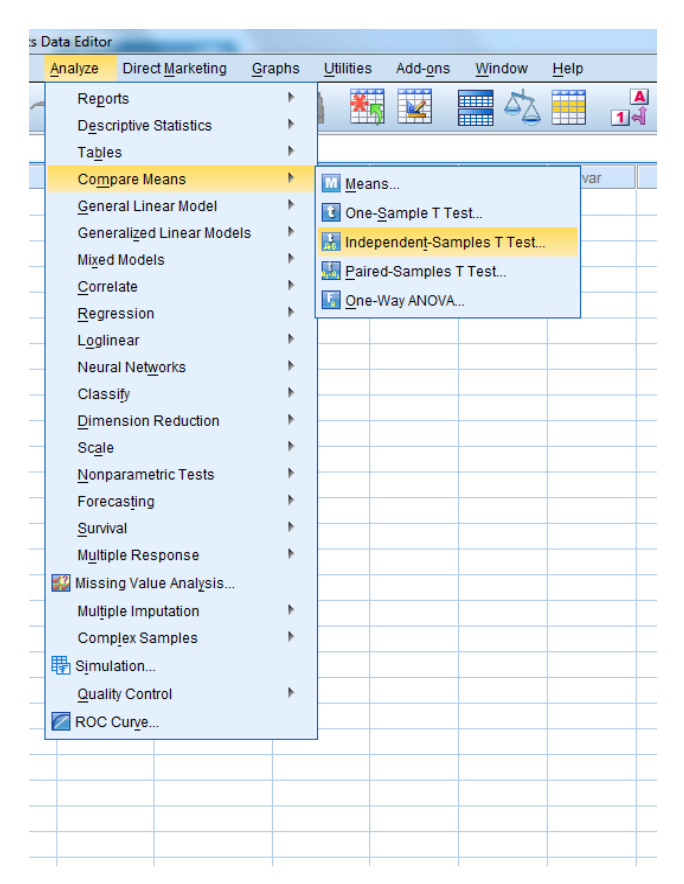

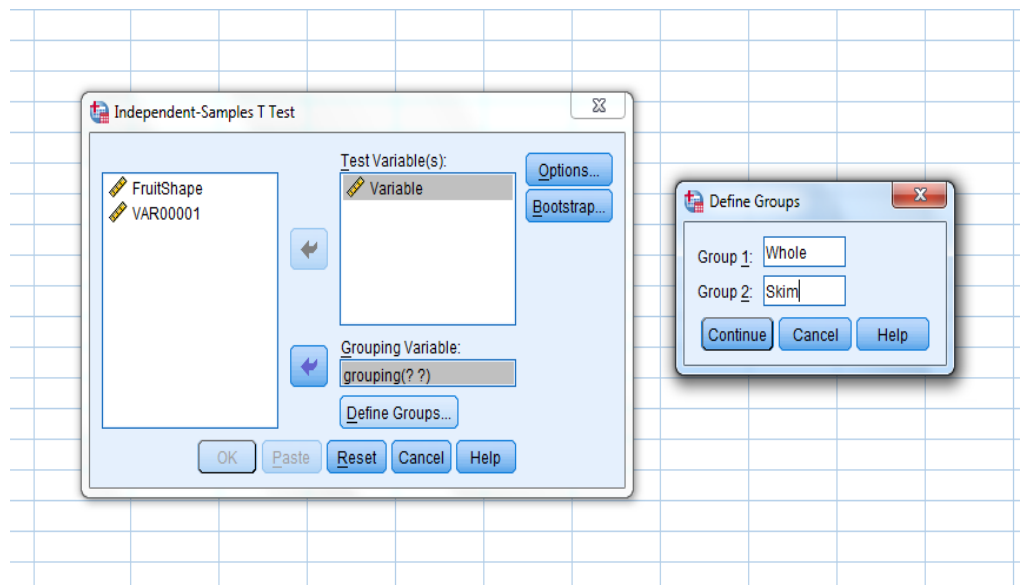

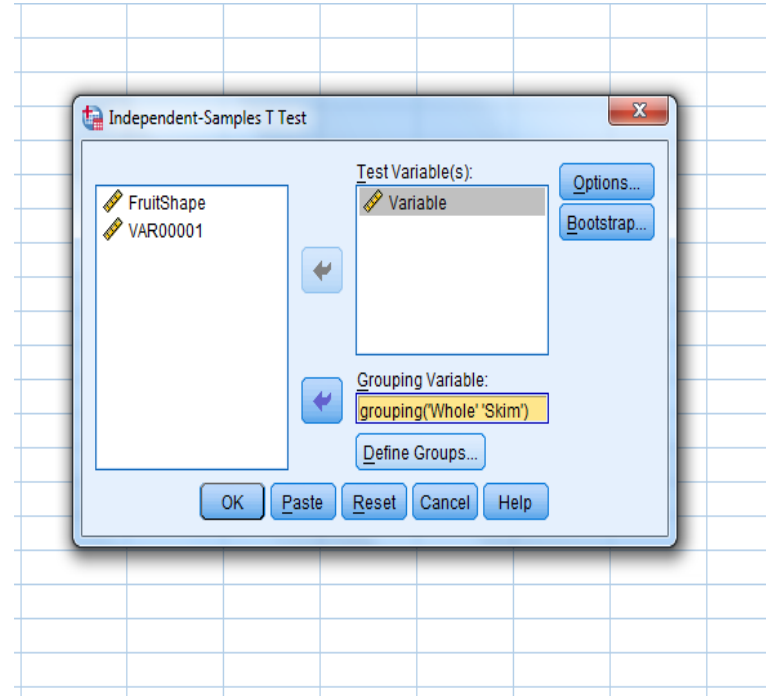

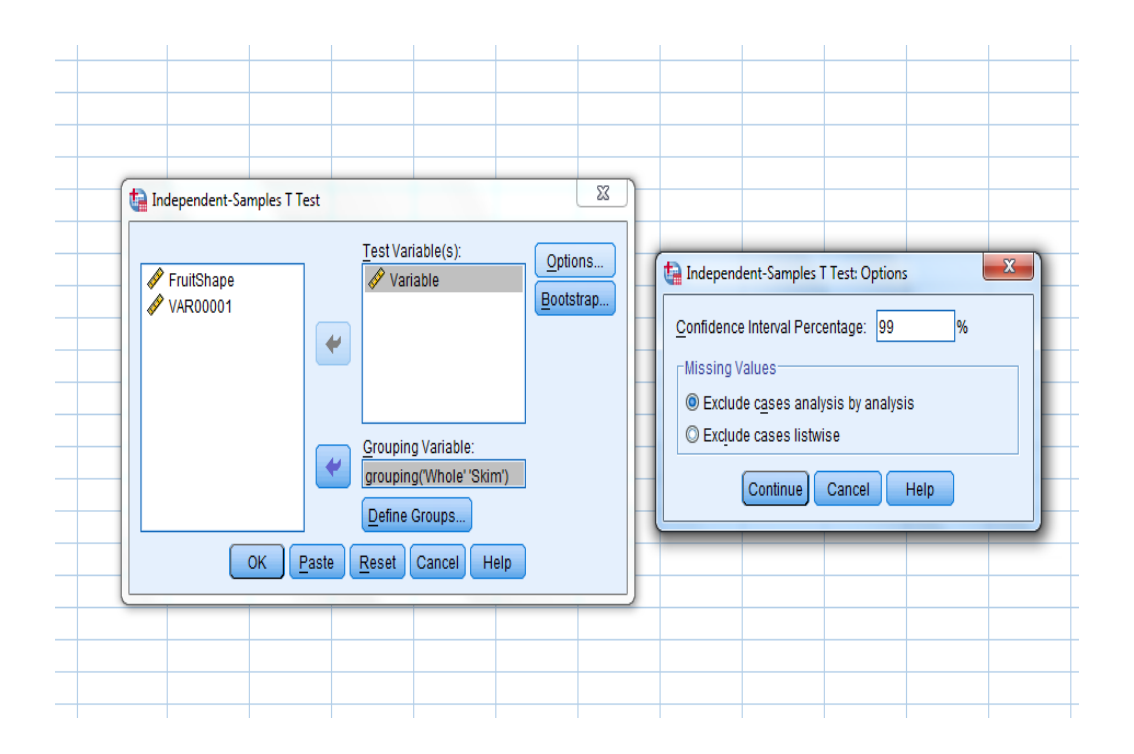

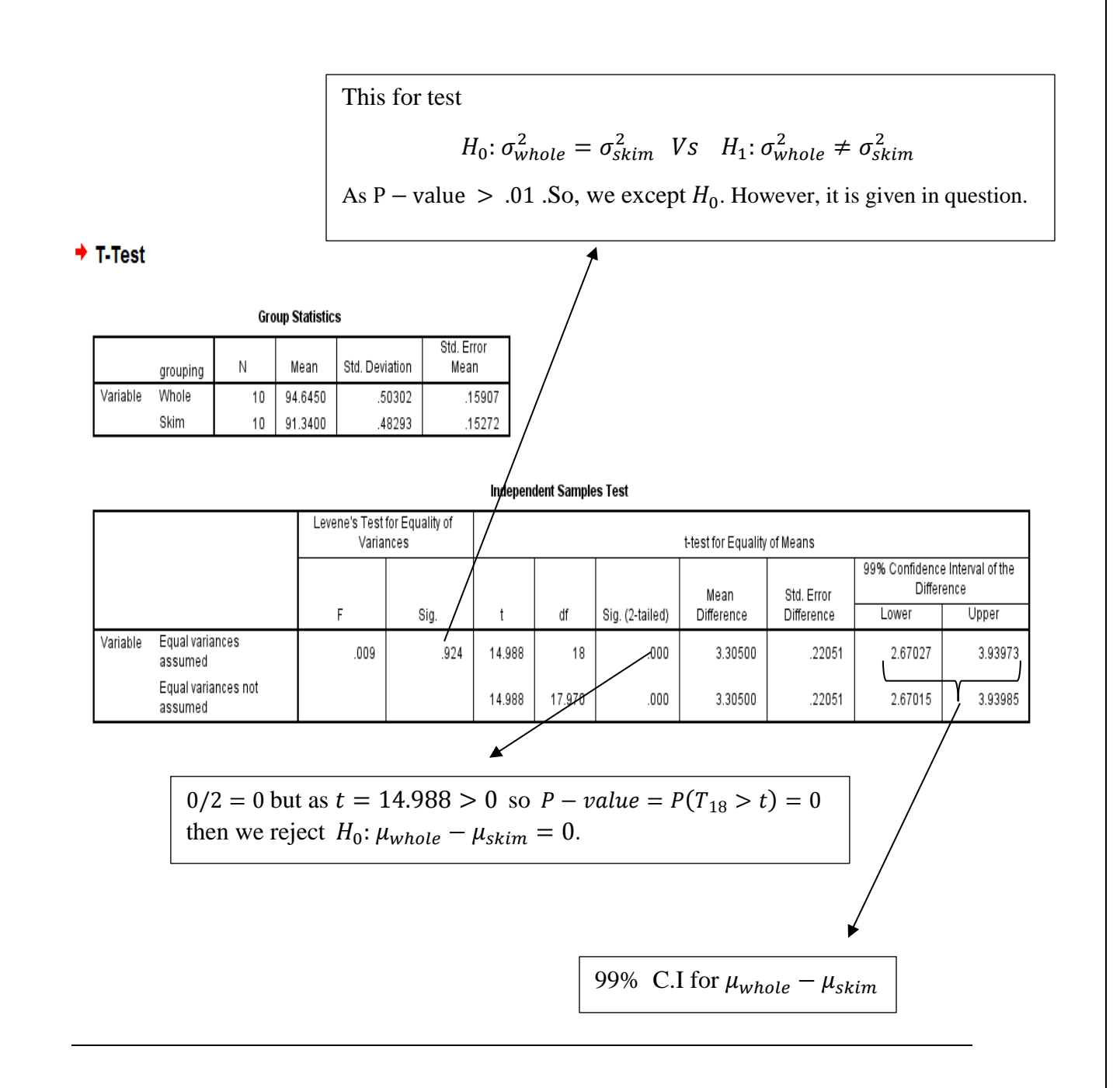

Q4) What is the relationship between the gender of the students and the assignment of a Pass or No Pass test grade? (Pass = score 70 or above).

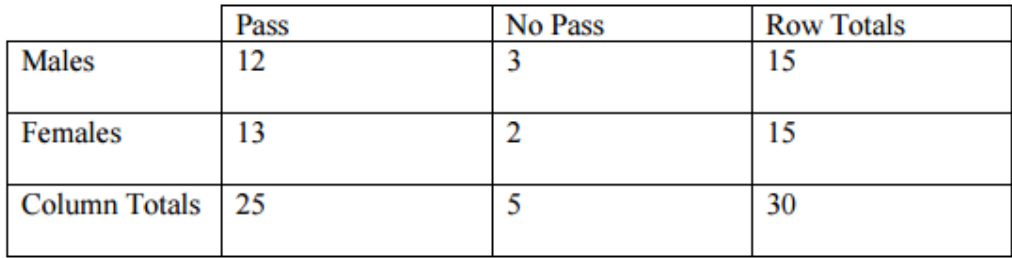

 $H_0$ : the gender of the students is indep. of a Pass or No Pass test grade

Vs

 $H_1$ : the gender of the students is not indep. of a Pass or No Pass test grade

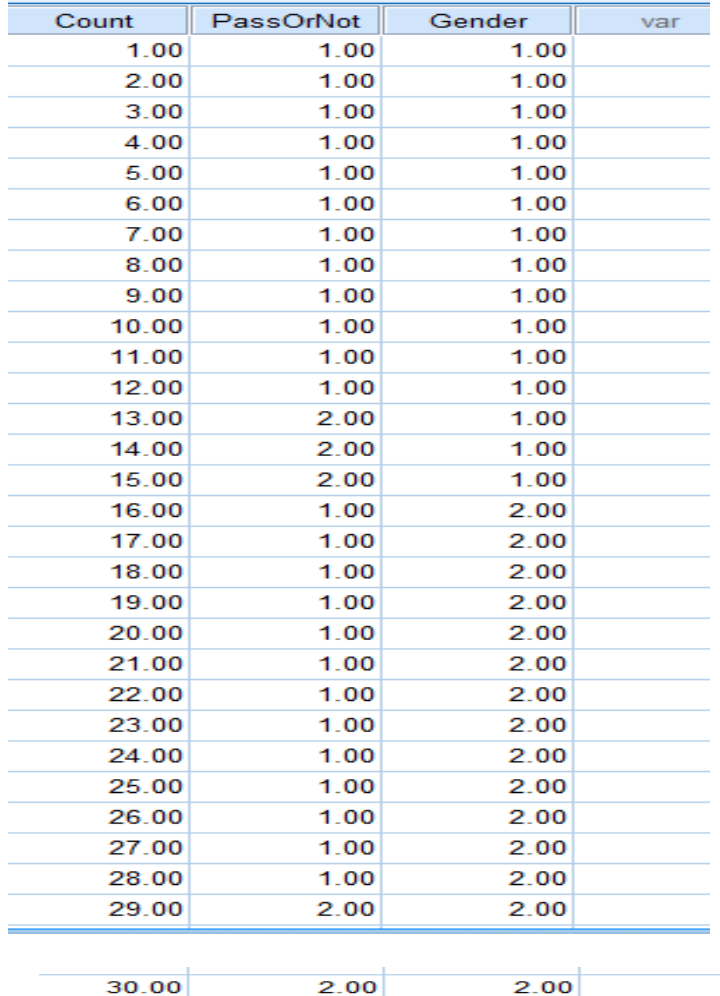

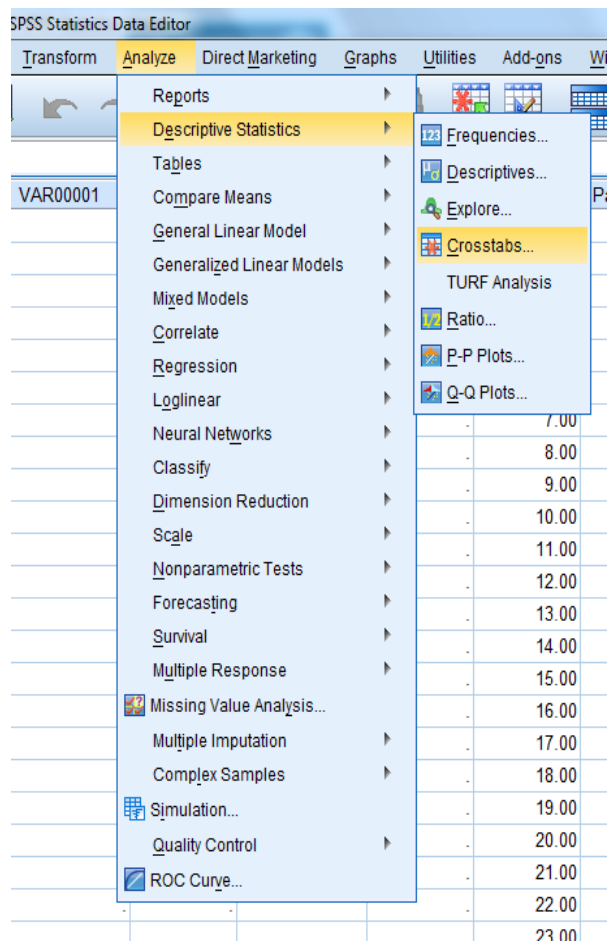

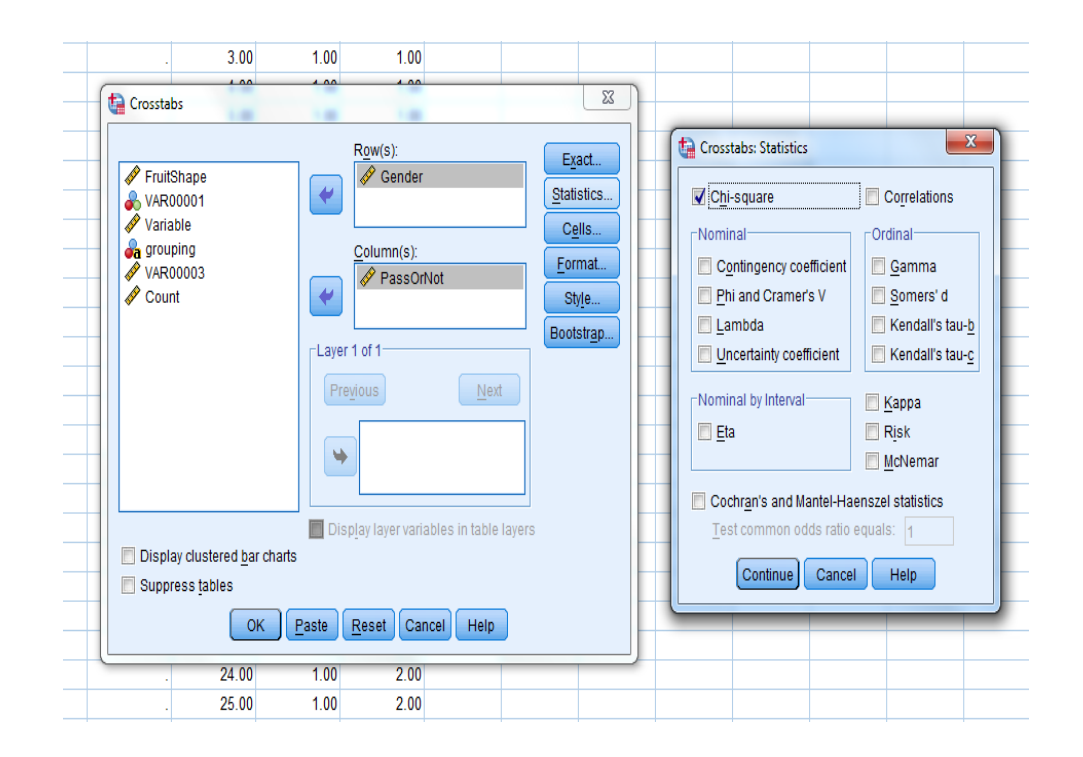

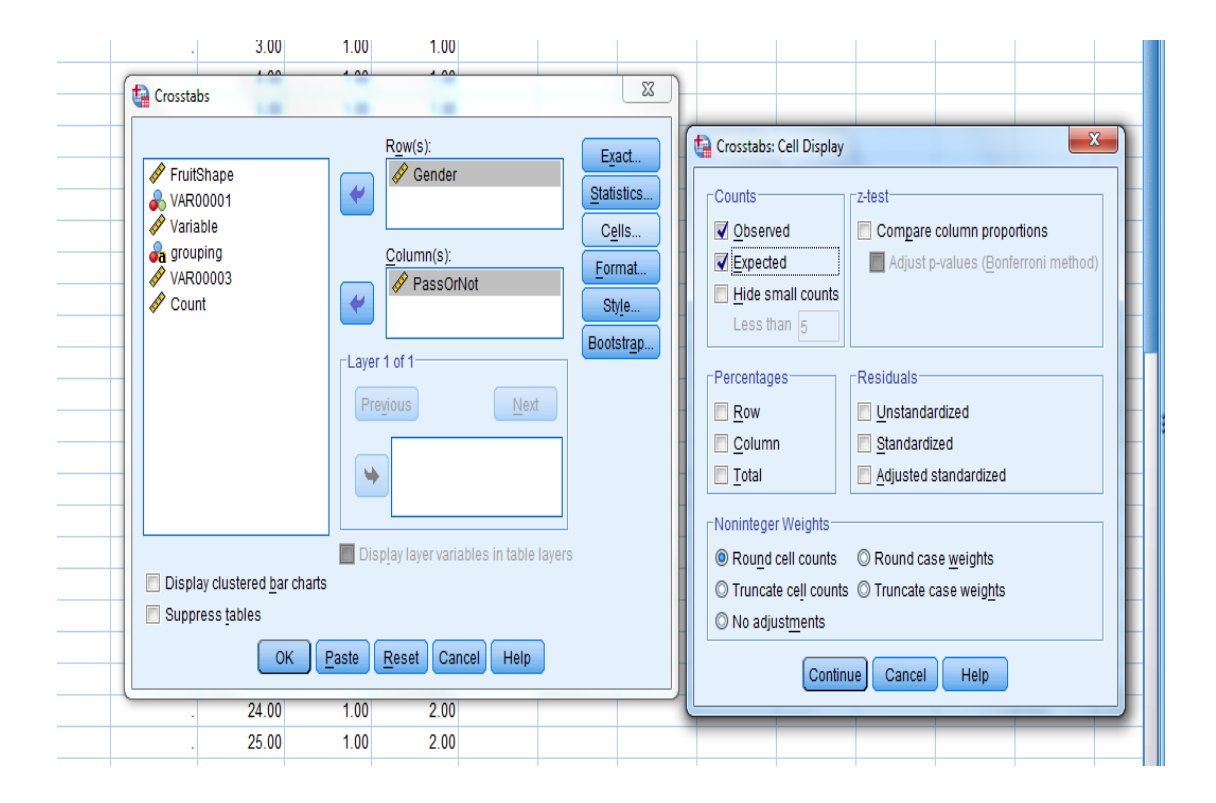

#### $\div$  Crosstabs

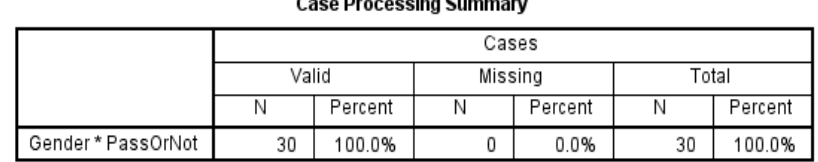

Gender \* PassOrNot Crosstabulation

PassOrNot  $1.00$  $2.00$ Total Gender  $1.00$ Count  $12$  $\overline{3}$ 15 Expected Count  $2.5$ 12.5 15.0 The Chi-Square statistic  $2.00$ Count 13  $\overline{2}$  $15$  $\overline{\bm{x}}$ Expected Count  $2.5$ 12.5 15.0 Total Count 25  $\overline{5}$ 30 Expected Count  $5.0$  $30.0$  $df = (2 - 1) * (2 - 1)$ 25.0 Chi-Square Tests Asymp. Sig. Exact Sig. (2-Exact Sig. (1-(2-sided) Value sided) sided) Pearson Chi-Square  $.240<sup>a</sup>$  $\mathbf{1}$ 624 Continuity Correction<sup>b</sup> 1.000 .000  $\mathbf{1}$ As we can see that Likelihood Ratio .241 .623 1 2 cells have .500 Fisher's Exact Test 1.000 expected count less Linear-by-Linear .232 .630 Association than 5 because N of Valid Cases 30 these 2 cells a. 2 cells (50.0%) have expected count less than 5. The minimum expected count is 2.50. Ł. contain less than 5 b. Computed only for a 2x2 table observations. So the solution is will be Merge cells  $P-value > (\alpha = .05)$  so we except  $H_0$ until we get the expectation greater than 5 but here it is not possible, so

> take a larger sample.

Q5)

Ten Corvettes between 1 and 6 years old were randomly selected from last year's sales records in Virginia Beach, Virginia. The following data were obtained, where x denotes age, in years, and y denotes sales price, in hundreds of dollars.

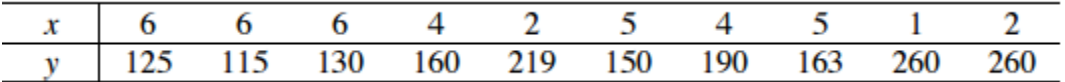

a) Compute and interpret the linear correlation coefficient, r.

b) Determine the regression equation for the data.

c) Compute and interpret the coefficient of determination,  $r^2$ .

d) Obtain a point estimate for the mean sales price of all 4-year-old Corvettes.

Enter the age values into one variable and the corresponding sales price values into another variable (see figure, below).

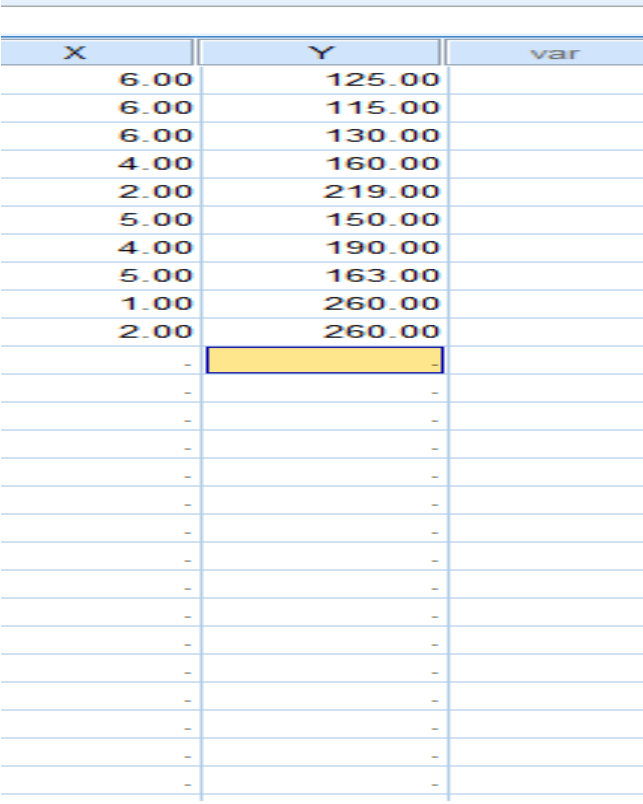

![](_page_25_Picture_0.jpeg)

a) Select Analyze  $\Diamond$  Correlate  $\Diamond$  Bivariate... (see figure, below).

Select "x" and "y" as the variables, select "Pearson" as the correlation coefficient, and click " "OK" (see the left figure, below).

![](_page_25_Picture_85.jpeg)

## $\div$  Correlations

![](_page_26_Picture_35.jpeg)

\*\*. Correlation is significant at the 0.01 level (2-tailed).

The correlation coefficient is -0.9679 which we can see that the relationship between x and y are –ve and strong.

#### b, c and d)

Since we eventually want to predict the price of 4-year-old Corvettes, enter the number "4" in the "x" variable column of the data window after the last row. Enter a "." for the corresponding "y" variable value (this lets SPSS know that we want a prediction for this value and not to include the value in any other computations) (see figure, below).

![](_page_26_Picture_36.jpeg)

Select Analyze  $\Diamond$  Regression  $\Diamond$  Linear... (see figure).

Select "y" as the dependent variable and "x" as the independent variable. Click "Statistics", select "Estimates" and "Confidence Intervals" for the regression coefficients, select "Model fit" to obtain r<sup>2</sup>, and click "Continue". Click "Save...", select "Unstandardized" predicted values and click "Continue". Click "OK".

![](_page_27_Picture_29.jpeg)

![](_page_28_Picture_1.jpeg)

![](_page_29_Picture_5.jpeg)

 $\blacktriangleright$  Regression

#### Model Summary<sup>b</sup>

![](_page_30_Picture_38.jpeg)

a. Predictors: (Constant), X

b. Dependent Variable: Y

**ANOVA**<sup>a</sup>

![](_page_30_Picture_39.jpeg)

a. Dependent Variable: Y

b. Predictors: (Constant), X

#### Coefficients<sup>a</sup>

![](_page_30_Picture_40.jpeg)

a. Dependent Variable: Y

![](_page_30_Picture_41.jpeg)

From above, the regression equation is:  $y = 29160.1942 - (2790.2913)(x)$ . The coefficient of determination is 0.9368; therefore, about 93.68% of the variation in y data is explained by x.